Hardware-Oriented Numerics for PDEs Solving Compressible Flow Problems by Isogeometric Analysis

Matthias Möller (<m.moller@tudelft.nl>)

Delft Institute of Applied Mathematics, Delft University of Technology, Netherlands

Talk in Scientific Computing Seminar at TU Kaiserslautern, November 10, 2016

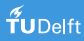

### Acknowledgements

#### Core team

J. Hinz, A. Jaeschke (Lodz), F. Khatami, R. van Nieuwpoort, D. Pouw

#### Collaborators

N. Gauger & M. Sagebaum (CoDiPack), B. Jüttler & A. Mantzaflaris (G+Smo), C. Sand (Armadillo), K. Iglberger (Blaze), P. Gottschling (MTL4), D. Demidov (VexCL), K. Rupp (ViennaCL), C. Strydis (EMC Rotterdam), G. Gaydadjiev (Maxeler) and many others

### Financial support by EC

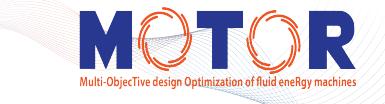

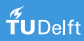

### **Overview**

[From Numerical Analysis to Hardware-Oriented Numerics](#page-3-0)

[Computational Building Blocks: Smart Fast Expression Templates](#page-17-0)

[Application: Compressible flow solver](#page-32-0)

**[Isogeometric Analysis](#page-44-0)** 

[Applications: Flow Problems, Meshing, and Optimization](#page-71-0)

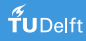

<span id="page-3-0"></span>Given a *problem*  $p \in \mathcal{P}$ :

- **1** Find a *method*  $m \in M$  that solves problem p
- **2** Find an *algorithm a*  $\in$  A that realizes method *m*

**QoI:** errors, rate of convergence, FLOP, stability, monotonicity, ...

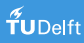

Given a *problem*  $p \in \mathcal{P}$ :

**1** Find a *method*  $m \in \mathcal{M}$  that solves problem p

**2** Find an *algorithm a*  $\in$  A that realizes method *m* 

**QoI:** errors, rate of convergence, FLOP, stability, monotonicity, ...

Given a *hardware*  $h \in \mathcal{H}$ :

**3** Find an *implementation*  $i \in \mathcal{I}$  that realizes algorithm a

QoI: FLOPS, memory bandwidth, parallel speed-up, ...

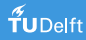

Given a *problem*  $p \in \mathcal{P}$ :  $-\Delta u = f + bc's$ 

**1** Find a *method*  $m \in \mathcal{M}$  that solves problem p continuous Galerkin P1-FEM

**2** Find an *algorithm a*  $\in$  A that realizes method *m* matrix-free CG solver with element-wise Gaussian quadrature

**QoI:** errors, rate of convergence, FLOP, stability, monotonicity, ...

Given a *hardware*  $h \in \mathcal{H}$ :

**3** Find an *implementation*  $i \in \mathcal{I}$  that realizes algorithm a OpenMP parallelized SHMEM  $C++$  code using Eigen library

**QoI:** FLOPS, memory bandwidth, parallel speed-up, ...

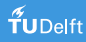

Given a *problem*  $p \in \mathcal{P}$ :

**1** Find a *method*  $m \in \mathcal{M}$  that solves problem p continuous Galerkin P1-FEM

**2** Find an *algorithm a*  $\in$  A that realizes method *m* matrix-free CG solver with element-wise Gaussian quadrature

Given a *hardware*  $h \in \mathcal{H}$ :

**3** Find an *implementation*  $i \in \mathcal{I}$  that realizes algorithm a OpenMP parallelized SHMEM  $C++$  code using Eigen library

THE metric that matters: time to solution for prescribed accuracy

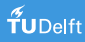

### State of the art

Given a problem  $p \in \mathcal{P}$  and a target hardware  $h \in \mathcal{H}$ :

**1** Find an optimal combination  $(m, a, i)_{p,h} \in \mathcal{M} \times \mathcal{A} \times \mathcal{I}$  that solves problem  $p$  on hardware  $h$  in shortest time with prescribed accuracy

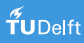

### State of the art

Given a problem  $p \in \mathcal{P}$  and a set of target hardware  $\{h_1, h_2, \dots\} \subset \mathcal{H}$ :

 $\textbf{D}$  Find *optimal combinations*  $(m, a, i)_{\rho, h_k} \in \mathcal{M} \times \mathcal{A} \times \mathcal{I}$  *that solve* problem p on hardware  $h_k$  in shortest time with prescribed accuracy

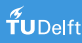

#### State of the art

Given a problem  $p \in \mathcal{P}$  and a set of target hardware  $\{h_1, h_2, \dots\} \subset \mathcal{H}$ :

 $\textbf{D}$  Find *optimal combinations*  $(m, a, i)_{\rho, h_k} \in \mathcal{M} \times \mathcal{A} \times \mathcal{I}$  *that solve* problem p on hardware  $h_k$  in shortest time with prescribed accuracy

#### Next step

2 Develop a strategy that automatically inspects the available hardware and chooses the optimal combinations  $(m, a, i)_{p,h_k}$ 

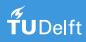

#### State of the art

Given a problem  $p \in \mathcal{P}$  and a set of target hardware  $\{h_1, h_2, \dots\} \subset \mathcal{H}$ :

 $\textbf{D}$  Find *optimal combinations*  $(m, a, i)_{\rho, h_k} \in \mathcal{M} \times \mathcal{A} \times \mathcal{I}$  *that solve* problem p on hardware  $h_k$  in shortest time with prescribed accuracy

#### Next step

**2** Develop a strategy that automatically inspects the available hardware and chooses the optimal combinations  $(m, a, i)_{p,h_k}$ 

#### Future vision

**3** Automatically determine and schedule optimal combinations  $\left( m, a, i \right)_{p_j, h_k} \in \mathcal{M} \times \mathcal{A} \times \mathcal{I}$  for multi-physics problems  $\{p_1, p_2, \dots\} \subset \mathcal{P}$  and target hardware  $\{h_1, h_2, \dots\} \subset \mathcal{H}$ 

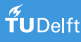

Current and (most probably) future HPC hardware is diversified:

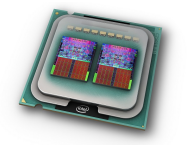

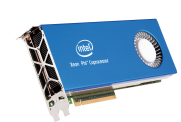

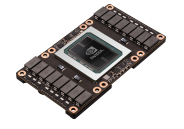

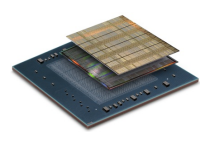

multi-core CPUs many-core MICs and GPUs FPGAs

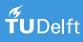

Current and (most probably) future HPC hardware is diversified:

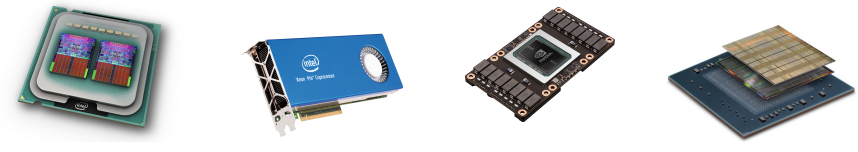

multi-core CPUs many-core MICs and GPUs FPGAs

There are good reasons (performance-per-watt, low-latency) to believe that the future of HPC lies in heterogeneous and hybrid technologies:

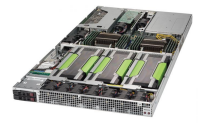

CPUs + accelerators

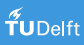

Current and (most probably) future HPC hardware is diversified:

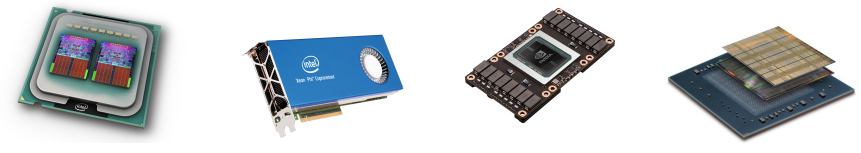

multi-core CPUs many-core MICs and GPUs FPGAs

There are good reasons (performance-per-watt, low-latency) to believe that the future of HPC lies in heterogeneous and hybrid technologies:

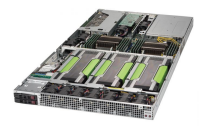

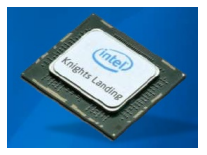

CPUs + accelerators Stand-alone Xeon Phi

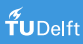

Current and (most probably) future HPC hardware is diversified:

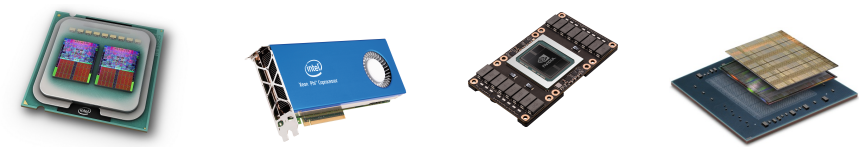

multi-core CPUs many-core MICs and GPUs FPGAs

There are good reasons (performance-per-watt, low-latency) to believe that the future of HPC lies in heterogeneous and hybrid technologies:

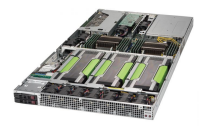

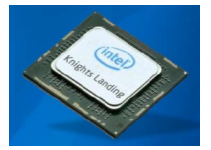

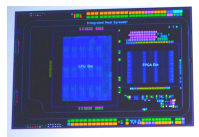

Broadwell + Arria 10 GX MCP

CPUs + accelerators Stand-alone Xeon Phi Hybrid CPU/FPGA

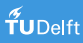

# HPC hardware and beyond

#### Quantum Computing

 $\,$  Strong effort in the Netherlands to establish quantum computers and algorithms as key technology in future scientific computing

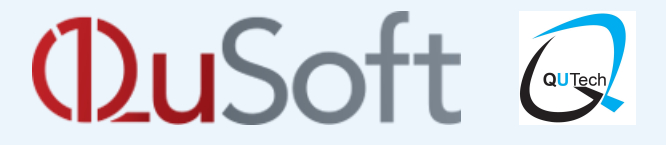

# **Application in PDE-constrained optimization**

- ∃ QA to estimate  $x^{\top}Mx$  s.t.  $Ax = b$  in poly(log N, log(1/ $\epsilon$ ))
	- best classical algorithm requires  $\mathcal{O}(N\sqrt{\kappa})$

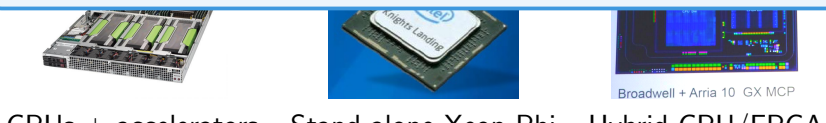

CPUs + accelerators Stand-alone Xeon Phi Hybrid CPU/FPGA **UDelft** 

6 / 45

#### Question 1

Can we come up with a unified programming approach to exploit the performance of the different hardware architectures automatically with minimal effort for code development and maintenance?

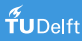

<span id="page-17-0"></span>• Highly optimized dense and sparse linear algebra libraries

$$
y \leftarrow \alpha * x + y, \quad y \leftarrow A^{-1} * x
$$

BLAS/LAPACK implementation of  $y \leftarrow A^{-1}(x - y)$ 

c a l l xSCAL ( n , −1. 0 , y , 1 ) c a l l xAXPY( n , 1 . 0 , x , 1 , y , 1 ) c a l l xGESV ( n , 1 , A, n , IPIV , y , 1 , INFO )

Here: 3 function calls,  $5 \times$  fetching data,  $3 \times$  storing data. **Ideal:** no call (inlining!),  $3 \times$  fetching data,  $1 \times$  storing data.

And it's the memory transfer that is the bottleneck!

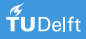

• Highly optimized dense and sparse linear algebra libraries

$$
y \leftarrow \alpha * x + y, \quad y \leftarrow A^{-1} * x
$$

• Expression template libraries (ETLs)

$$
y \leftarrow A * ((m * m) . / (\rho) + p)
$$

Note: against common belief, the use of ETLs does not automagically lead to high-performance  $C++$  code

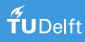

• Highly optimized dense and sparse linear algebra libraries

$$
y \leftarrow \alpha * x + y, \quad y \leftarrow A^{-1} * x
$$

• Expression template libraries (ETLs)

$$
y \leftarrow A * ((m * m) . / (\rho) + p)
$$

• Smart and fast expression template libraries which combine classical ETL concepts with vector intrinsics, node-level parallelization, cache-size/architecture optimized compute kernels

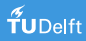

• Highly optimized dense and sparse linear algebra libraries

$$
y \leftarrow \alpha * x + y, \quad y \leftarrow A^{-1} * x
$$

• Expression template libraries (ETLs)

$$
y \leftarrow A * ((m * m) . / (\rho) + p)
$$

- Smart and fast expression template libraries which combine classical ETL concepts with vector intrinsics, node-level parallelization, cache-size/architecture optimized compute kernels
- *Just-in-time compilation* ('reconfigurable computing')

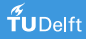

# SFET concept

Code that you write<sup>1</sup>

 $vex::vector < f|oat > x,y,z;$   $z = x * y;$ 

OpenCL compute kernel generated by VexCL

```
kernel void vexcl_kernel (...) \{for \int size_t idx = get_global_id (0);
              idx < n:
              idx \leftarrow get\_global\_size(0)) {
    prm_1[idx] = prm_2[idx] * prm_3[idx];
```
<sup>1</sup> <https://github.com/ddemidov/vexcl>

# SFET concept

Code that you write<sup>1</sup>

 $vex::vector < f | out > x, y, z;$   $z = x * y;$ 

#### CUDA compute kernel generated by VexCL

```
extern "C" _{-}global_{-} void vexcl_{-}kernel( \ldots ) {
  for (size_t idx = blockDim.x * blockIdx.x)+ th r e a d \, d \times .
              grid_size = blockDim x * gridDim x;
              idx < n;
              idx += grid_size) {
    prm_1[idx] = prm_2[idx] * prm_3[idx];
```
1 <https://github.com/ddemidov/vexcl>

# SFET concept

Code that you write<sup>1</sup>

 $\mathsf{vex} :: \mathsf{vector} \leq \mathsf{float} > \mathsf{x}, \mathsf{y}, \mathsf{z}; \quad \mathsf{z} = \mathsf{x} * \mathsf{y};$ 

#### MaxJ compute kernel to be generated by VexCL (D.Pouw)

```
class vexcl_kernel extends Kernel {
  public vexcl_kernel (\ldots) {
    DFEVar x = i \circ \dots i in put ("x", dfeFloat (8, 24));
    DFEVar y = i \circ \dots i nput ("y", dfeFloat (8, 24));
    DFEVar result = x * y;
    io. output(" z" , result , dfeFloat(8, 24)); \}
```
1 <https://github.com/ddemidov/vexcl>

Divergence form

Quasi-linear form

$$
\partial_t U + \nabla \cdot \mathbf{F}(U) = 0 \qquad \qquad \partial_t U + \mathbf{A}(U) \cdot \nabla U = 0
$$

Conservative<sup>a</sup> variables, inviscid fluxes, flux-Jacobian matrices

$$
U = \begin{bmatrix} \rho \\ \rho \mathbf{v} \\ \rho E \end{bmatrix}, \qquad \mathbf{F} = \begin{bmatrix} \rho \mathbf{v} \\ \rho \mathbf{v} \otimes \mathbf{v} + \mathcal{I}\rho \\ \mathbf{v}(\rho E + \rho) \end{bmatrix}, \qquad \mathbf{A} = \frac{\partial \mathbf{F}}{\partial U}
$$

Equation of state (here for an ideal gas)

$$
p = (\gamma - 1) \left( \rho E - \frac{1}{2} \rho \| \mathbf{v} \|^2 \right), \quad \gamma = C_p / C_v
$$

<sup>a</sup>Similar formulations exist for primitive and entropy variables

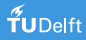

Divergence form

Quasi-linear form

$$
\partial_t U + \nabla \cdot \mathbf{F}(U) = 0 \qquad \qquad \partial_t U + \mathbf{A}(U) \cdot \nabla U = 0
$$

Conservative<sup>a</sup> variables, inviscid fluxes, flux-Jacobian matrices

$$
U = \begin{bmatrix} u_1 \\ \vdots \\ u_{d+2} \end{bmatrix}, \qquad \mathbf{F} = \begin{bmatrix} f_1^1 & \cdots & f_1^d \\ \vdots & \ddots & \vdots \\ f_{d+2}^1 & \cdots & f_{d+2}^d \end{bmatrix}, \qquad \mathbf{A} = \frac{\partial \mathbf{F}}{\partial U}
$$

Notation

$$
\mathbf{f}_k = \begin{bmatrix} f_k^1, \dots, f_k^d \end{bmatrix}, \qquad \mathbf{f}^k = \begin{bmatrix} f_1^k \\ \vdots \\ f_{d+2}^k \end{bmatrix}
$$

<sup>a</sup>Similar formulations exist for primitive and entropy variables

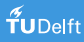

# Fluid Dynamics Building Blocks<sup>2</sup>

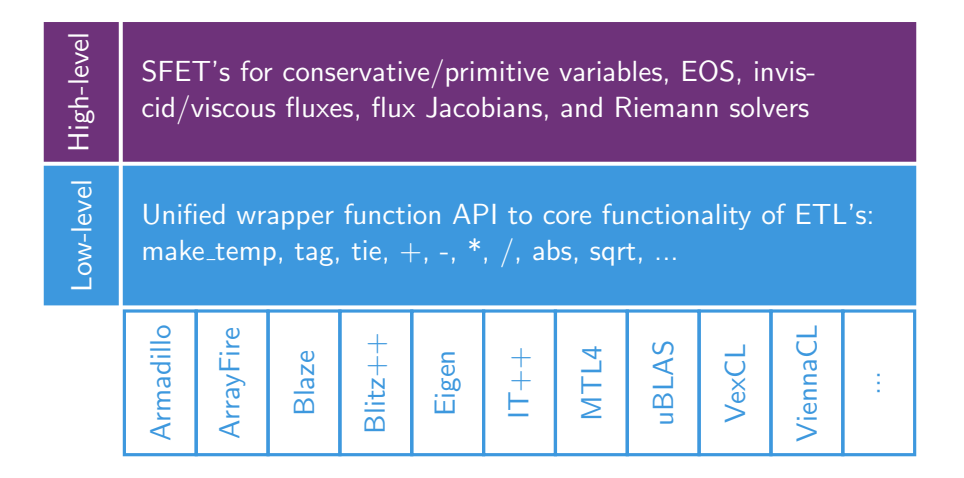

 $^{2}$ <https://gitlab.com/mmoelle1/FDBB.git>

### <FDBB> at work

Implementation of  $\|{\bm{v}}\|^2$ 

```
// EOS for ideal gas (gamma=1.4)
type def fdbb::fdbbEOSidealGas < T>eos;
```

```
// Conservative variables in 3d
type def fdbb::fdbbVariables<cos 3,
        fdbb :: EnumVar :: conservative > var :
```

```
// VexCL backend
\mathsf{vex} :: \mathsf{vector} \langle \mathsf{T} \rangle \mathsf{u1}, \mathsf{u2}, \mathsf{u3}, \mathsf{u4}, \mathsf{u5}, \mathsf{v};
```

```
// Generic implementation
v = var : : v_{max}2(u1, u2, u3, u4, u5);
```
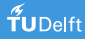

### <FDBB>  $\mu$ -benchmark

- All tests were run under CentOS Linux 6.7, GCC 5.3.0, nvcc 7.5.17 with thread pinning  $(likwid-pin -c N:0-15$  benchmark)
- CPU benchmarks
	- 2x Intel E5-2670 (16 cores), 2.60GHz, 20MB Cache, 64GB RAM
	- ETL's: Armadillo, Blaze, Blitz $++$ , Eigen, IT $++$ , uBLAS
- GPU benchmarks
	- 1x NVIDIA Tesla K20Xm, ECC off, 6GB (DriVer: 352.93)
	- ETL's: ArrayFire and VexCL with CUDA backend enabled

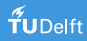

### <FDBB>  $\mu$ -benchmark

$$
y \leftarrow (m_x * m_x + m_y * m_y + m_z * m_z) . / (\rho_* * \rho)
$$
 7 flop

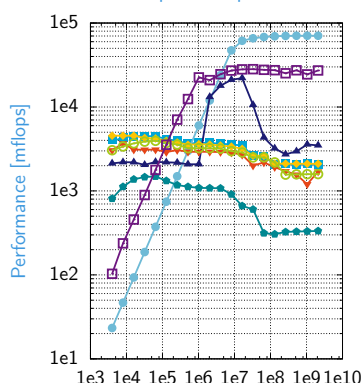

Double precision performance

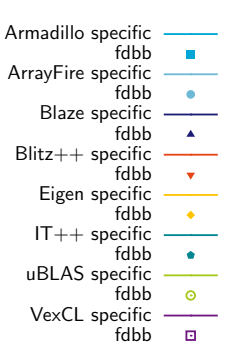

Problem size [bytes]

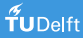

### <FDBB>  $\mu$ -benchmark

$$
y \leftarrow (m_x * m_x + m_y * m_y + m_z * m_z) . / (\rho_* * \rho)
$$
 7 flop

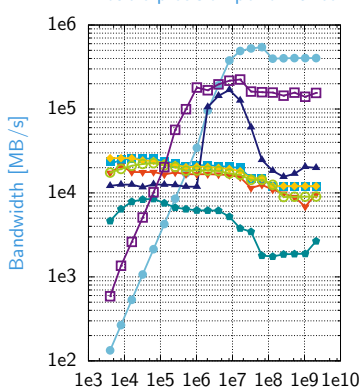

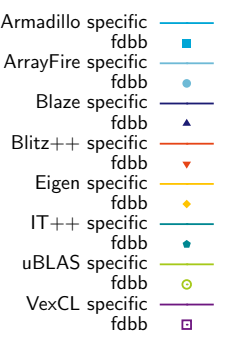

#### Double precision performance

Problem size [bytes]

#### Question 2

Given we have a highly tuned SFET library (and FDBB), how can we design a **compressible flow solver** based on SpMV and at the same time flexible enough for practical applications?

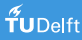

<span id="page-32-0"></span>Galerkin ansatz ("find solution  $U$  s.t. for all  $W$ ")

$$
\int_{\Omega} W \partial_t U - \nabla W \cdot \mathbf{F}(U) \, \mathrm{d}\Omega + \int_{\Gamma} W F^b(U, \cdot) \, \mathrm{d}s = 0
$$

with boundary fluxes

$$
F^{b} = \begin{cases} [0, pn_1, pn_2, pn_3, 0]^\top & \text{at solid walls} \\ \frac{1}{2}(F_n(U_-) + F_n(U_+)) - \frac{1}{2}|A_n(\text{Roe}(U_-, U_+))| & \text{otherwise} \end{cases}
$$

<sup>3</sup>C.A.J. Fletcher, CMAME 37 (1983) 225–244.

Galerkin ansatz ("find solution  $U$  s.t. for all  $W$ ")

$$
\int_{\Omega} W \partial_t U - \nabla W \cdot \mathbf{F}(U) \, \mathrm{d}\Omega + \int_{\Gamma} W F^b(U, \cdot) \, \mathrm{d}s = 0
$$

with boundary fluxes

$$
F^{b} = \begin{cases} [0, pn_1, pn_2, pn_3, 0]^\top & \text{at solid walls} \\ \frac{1}{2}(F_n(U_-) + F_n(U_+)) - \frac{1}{2}|A_n(\text{Roe}(U_-, U_+))| & \text{otherwise} \end{cases}
$$

Fletcher's group formulation<sup>3</sup>

$$
U_h = \sum_A (\mathcal{I} \otimes \varphi_A(\mathbf{x})) U_A(t), \quad \mathbf{F}_h = \sum_A (\mathcal{I} \otimes \varphi_A(\mathbf{x})) \mathbf{F}_A(t), \quad \mathbf{F}_A = \mathbf{F}(U_A)
$$

<sup>3</sup>C.A.J. Fletcher, CMAME 37 (1983) 225–244.

Semi-discretized problem  
\n
$$
\begin{bmatrix}\nM & \cdots & \cdots \\
\vdots & \ddots & \vdots \\
M & \cdots & M\n\end{bmatrix}\n\begin{bmatrix}\n\dot{u}_1 \\
\vdots \\
\dot{u}_{d+2}\n\end{bmatrix} + \n\begin{bmatrix}\nC & \cdots & \cdots \\
\vdots & \ddots & \vdots \\
C & \cdots & C\n\end{bmatrix}\n\begin{bmatrix}\nf_1^{\dagger} \\
\vdots \\
f_{d+2}^{\dagger}\n\end{bmatrix} + \n\begin{bmatrix}\nS & \cdots & \cdots \\
\vdots & \ddots & \vdots \\
S & \cdots & S\n\end{bmatrix}\n\begin{bmatrix}\nf_1^{b^{\top}} \\
\vdots \\
f_{d+2}^{b^{\top}}\n\end{bmatrix} = 0
$$

Read the above as

$$
\mathbf{C}\mathbf{f}_k^{\top} = \left[C^1, \ldots, C^d\right] \begin{bmatrix} f_k^1 \\ \vdots \\ f_k^d \end{bmatrix} = \sum_{l=1}^d C^k f_k^l \quad \text{for } k = 1, \ldots, d+2
$$

and the same for  $\mathsf{Sf}_k^{b^\top}$ k

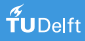

$$
\begin{bmatrix}\nM & \cdots & \cdots \\
M & \cdots & M\n\end{bmatrix}\n\begin{bmatrix}\n\dot{u}_1 \\
\vdots \\
\dot{u}_{d+2}\n\end{bmatrix} +\n\begin{bmatrix}\nC & \cdots & C\n\end{bmatrix}\n\begin{bmatrix}\nf_1^T \\
f_{d+2}^T\n\end{bmatrix} +\n\begin{bmatrix}\nS & \cdots & S\n\end{bmatrix}\n\begin{bmatrix}\nf_1^{b^T} \\
f_{d+2}^{b^T}\n\end{bmatrix} = 0
$$

Constant coefficient matrices

$$
M = \left[ \int_{\Omega} \varphi_{A} \varphi_{B} \, \mathrm{d}\Omega \right] \quad \mathbf{C} = \left[ - \int_{\Omega} \nabla \varphi_{A} \varphi_{B} \, \mathrm{d}\Omega \right] \quad \mathbf{S} = \left[ \int_{\Gamma} \varphi_{A} \varphi_{B} \mathbf{n} \, \mathrm{d}\mathbf{s} \right]
$$

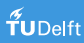
# Compressible Euler equations

Semi-discretized problem  
\n
$$
\begin{bmatrix} M & & \cdots & M \end{bmatrix} \begin{bmatrix} \dot{u}_1 \\ \vdots \\ \dot{u}_{d+2} \end{bmatrix} + \begin{bmatrix} C & & \cdots & C \end{bmatrix} \begin{bmatrix} f_1^T \\ \vdots \\ f_{d+2}^T \end{bmatrix} + \begin{bmatrix} S & & \cdots & S \end{bmatrix} \begin{bmatrix} f_1^{b^T} \\ \vdots \\ f_{d+2}^{b^T} \end{bmatrix} = 0
$$

Constant coefficient matrices

$$
M = \left[ \int_\Omega \varphi_A \varphi_B \, \text{d}\Omega \right] \quad \mathbf{C} = \left[ - \int_\Omega \nabla \varphi_A \varphi_B \, \text{d}\Omega \right] \quad \mathbf{S} = \left[ \int_\Gamma \varphi_A \varphi_B \mathbf{n} \, \text{d}s \right]
$$

whereby

$$
-\int_{\Omega} \nabla \varphi_{A} \varphi_{B} \, \mathrm{d}\Omega = \int_{\Omega} \varphi_{A} \nabla \varphi_{B} \, \mathrm{d}\Omega + \int_{\Gamma} \varphi_{A} \varphi_{B} \mathbf{n} \, \mathrm{d}s \quad \Rightarrow \quad \mathbf{C} + \mathbf{C}^{\top} = \mathbf{S}
$$

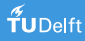

# Stabilization by algebraic flux correction

$$
(\mathcal{I} \otimes m_A) \dot{U}_A + \sum_B (\mathbf{c}_{AB} \cdot \mathbf{F}_B + \mathbf{s}_{AB} \cdot \mathbf{F}_B^b) + \sum_{B \in \mathcal{J}_A} D_{AB} (U_B - U_A) = \sum_{B \in \mathcal{J}_A} \alpha_{AB} \mathcal{F}_{AB}
$$

- **1** Perform row-sum mass lumping to decouple the degrees of freedom
- 2 Add discrete artificial dissipation to prevent spurious oscillations
- <sup>3</sup> Decompose anti-diffusion into fluxes and apply a limited correction

Details:

• Kuzmin, M., Gurris, AFC II. Compressible Flow Problems. In: Flux-Corrected Transport, Springer, 2012

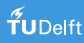

# Stabilization by algebraic flux correction

$$
(\mathcal{I} \otimes m_A) \dot{U}_A + \sum_B (\mathbf{c}_{AB} \cdot \mathbf{F}_B + \mathbf{s}_{AB} \cdot \mathbf{F}_B^b) + \sum_{B \in \mathcal{J}_A} D_{AB} (U_B - U_A) = \sum_{B \in \mathcal{J}_A} \alpha_{AB} \mathcal{F}_{AB}
$$

#### Compute kernels

- block-VV and block-SpMV
- edge-loops over non-zero entries of sparsity graph

 $\mathcal{I}_A = \{B : \text{supp}\varphi_A \cap \text{supp}\varphi_B \neq \varnothing\}, \quad \mathcal{J}_A = \mathcal{I}_A \setminus \{A\}$ 

- symmetric operators  $D_{AB}$  and  $\alpha_{AB}$
- skew-symmetric fluxes  $U_B U_A$  and  $\mathcal{F}_{AB}$
- ⇒ can be expressed as block-SpMV

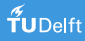

# Illustration of Zalesak's flux limiter<sup>4</sup>

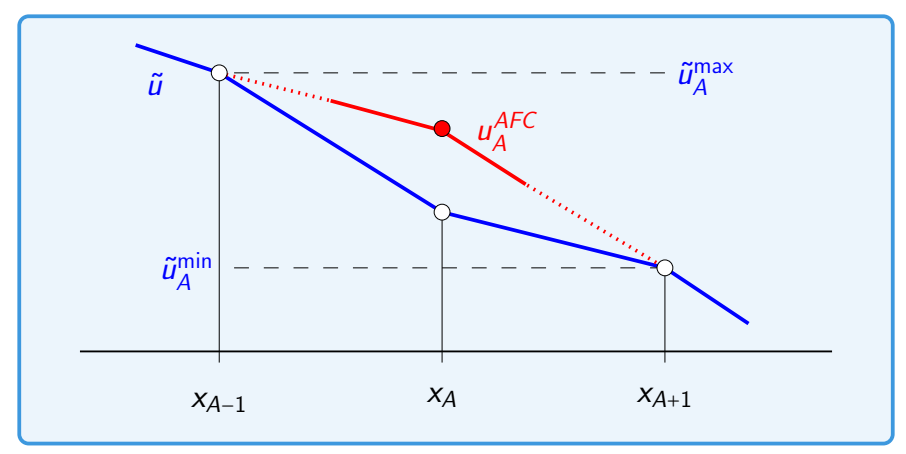

 $\bullet$  Mass-lumped low-order predictor yields nodal bounds  $\tilde{u}_{A}^{\scriptscriptstyle\min}$ 

• AFC-corrected solution is allowed to vary within the bounds

4 S. Zalesak, JCP 1979, 31(3), 335–362

max

# Double Mach reflection<sup>5</sup>

**Test:** Roe-linearization  $+$  FCT, structured mesh,  $Q_1$  finite elements  $T = 0.2$ , Crank Nicolson time stepping  $(\theta = 0.5)$ 

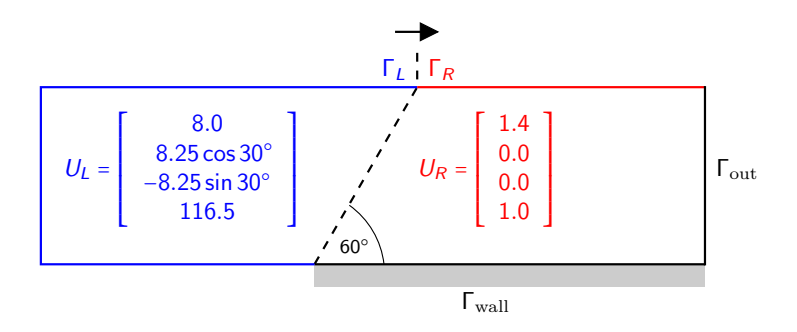

<sup>5</sup>P.R. Woodward, P. Colella, JCP 54, 115 (1984), 115–173.

TUDelft

## Double Mach reflection

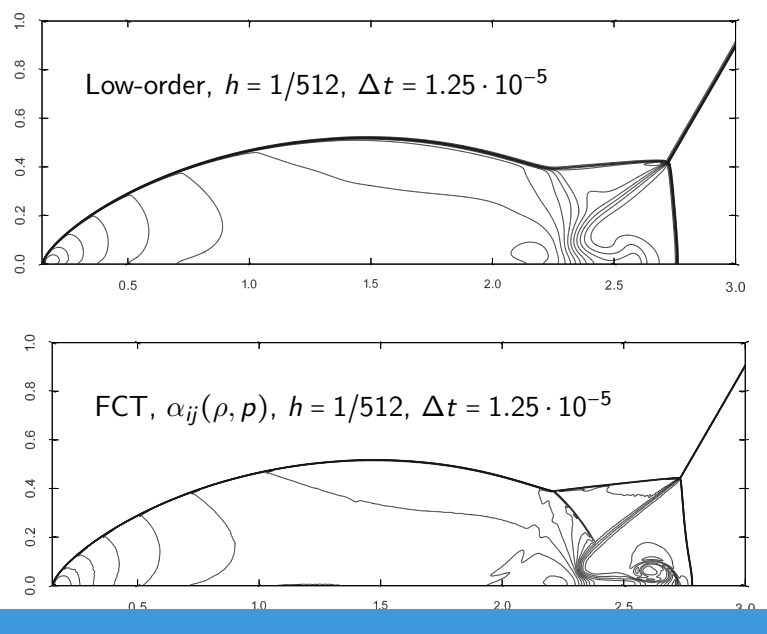

## Double Mach reflection

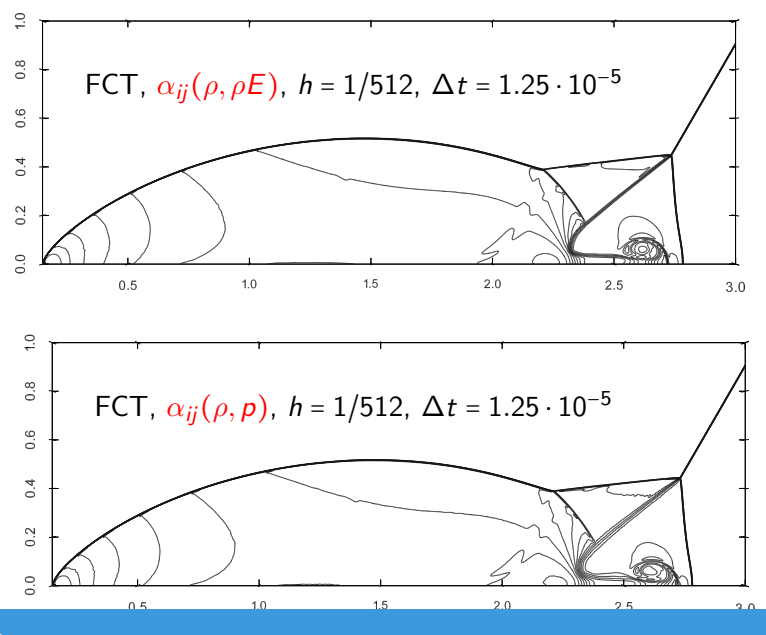

#### Question 3

The presented approach is applicable to unstructured meshes and general FE spaces except for AFC which is limited to  $P_1$  and  $Q_1!$ 

It there a way to extend AFC to higher-order approximations?

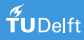

# Polynomial spaces

#### Definition

The space of polynomials of degree p over the interval  $[a, b]$  is

$$
\Pi^p([a, b]):=\{q(x)\in C^{\infty}([a, b]): q(x)=\sum_{i=0}^p c_i x^i, c_i\in\mathbb{R}\}\
$$

#### **Example:**  $\Pi^2([0,1])$

• Canonical basis

$$
\mathcal{B} = \{1, x, x^2\}
$$

• Polynomials

$$
q(x) = c_0 + c_1 x + c_2 x^2
$$

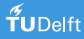

## Spline space

#### Definition

Let  $P = \{a = x_1 < \cdots < x_{p+1} = b\}$  be a partition of the interval  $\Omega_0$  and  $\mathcal{M} = \{1 \le m_i \le p + 1\}$  a set of positive integers. The polynomial spline of degree p is defined as  $s : \Omega_0 \mapsto \mathbb{R}$  if

$$
s|_{[x_i, x_{i+1}]} \in \Pi^p([x_i, x_{i+1}]), \quad i = 1, ..., k
$$
  

$$
\frac{d^j}{dx^j} s_{i-1}(x_i) = \frac{d^j}{dx^j} s_i(x_i), \quad i = 2, ..., k,
$$
  

$$
j = 0, ..., p - m_i
$$

Polynomial splines of degree p form the spline space  $\mathcal{S}(\Omega_0, p, \mathcal{M}, \mathcal{P})$ .

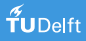

#### Knot vectors

#### Definition

A knot vector is a sequence of non-decreasing values  $\xi_i \in [a, b] \subset \mathbb{R}$ in the parameter space  $\Omega_0 = [a, b]$ 

$$
\Xi=(\xi_1,\xi_2,\ldots,\xi_{n+p+1})
$$

where

- $\bullet$  p is the polynomial order of the B-splines
- *n* is the number of B-spline functions
- $\xi_i$  is the *i*-th knot with knot index *i*

Knots  $\xi_i$  can have multiplicity  $1 \le m_i \le p+1$ . The knot vector is called open if the first and last knot have multiplicity  $p + 1$ .

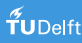

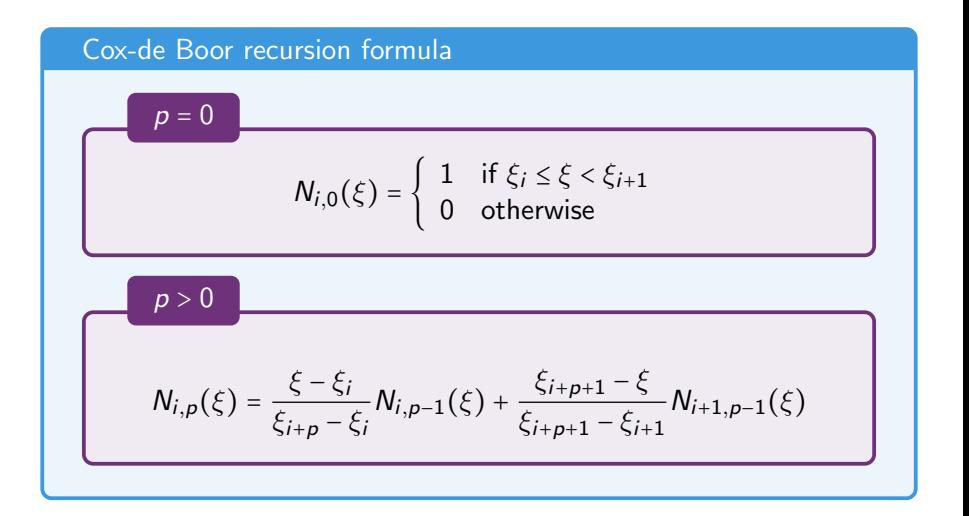

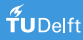

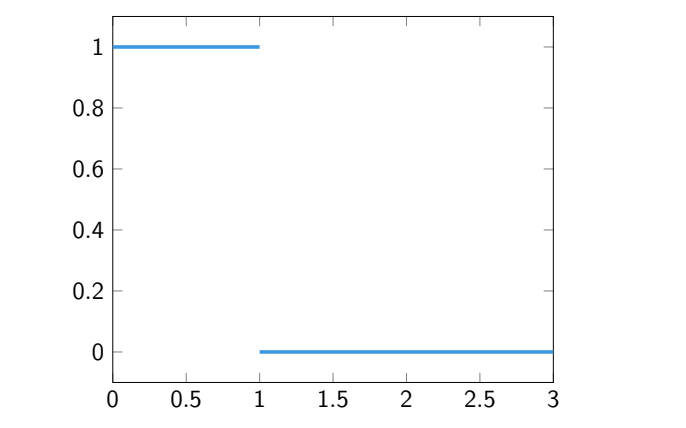

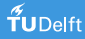

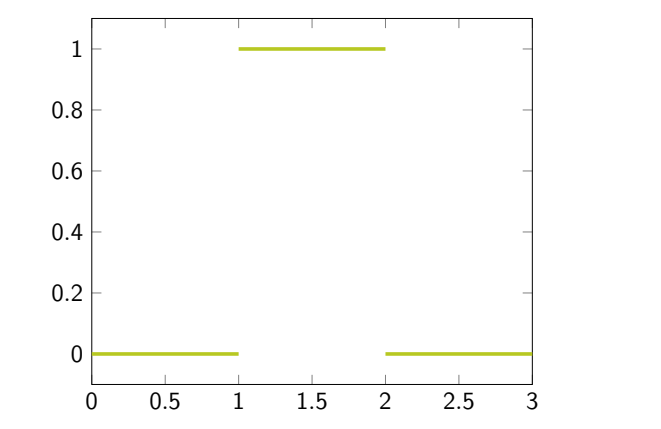

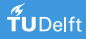

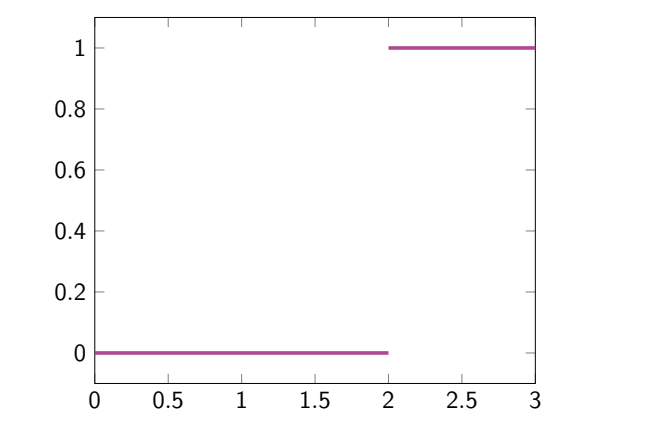

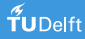

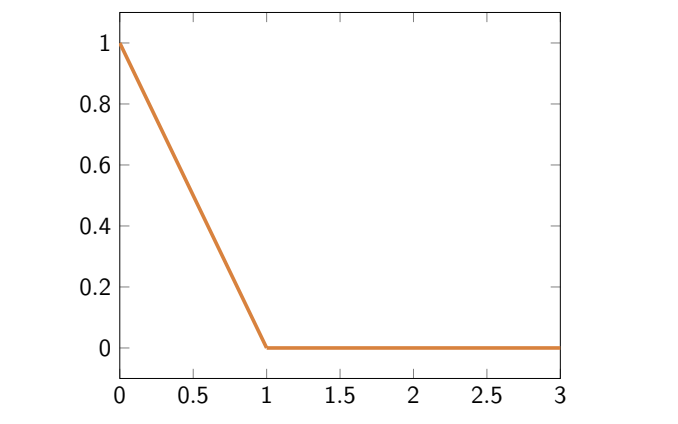

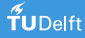

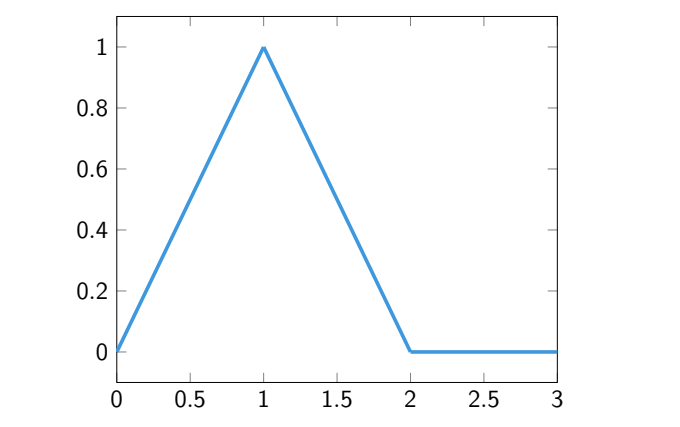

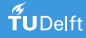

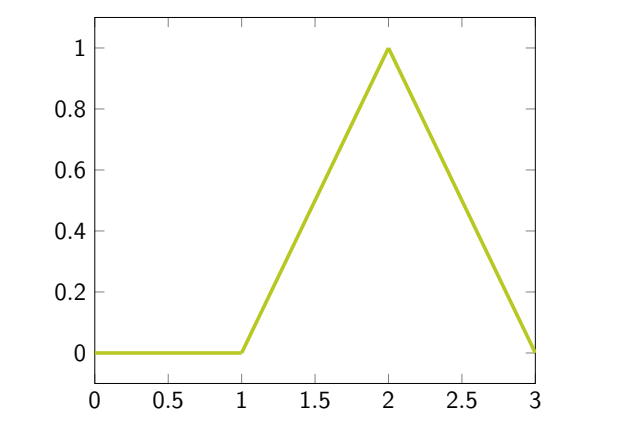

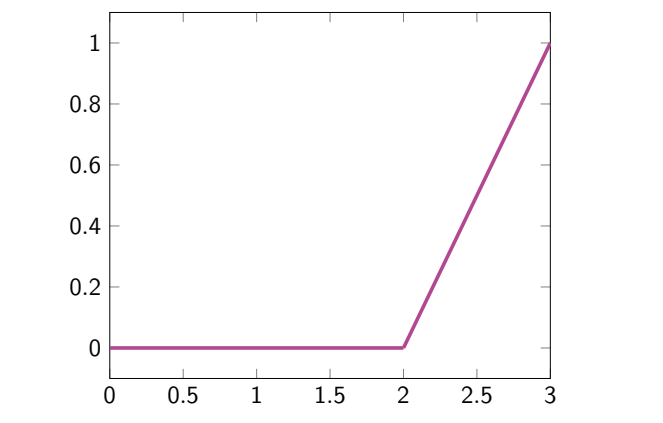

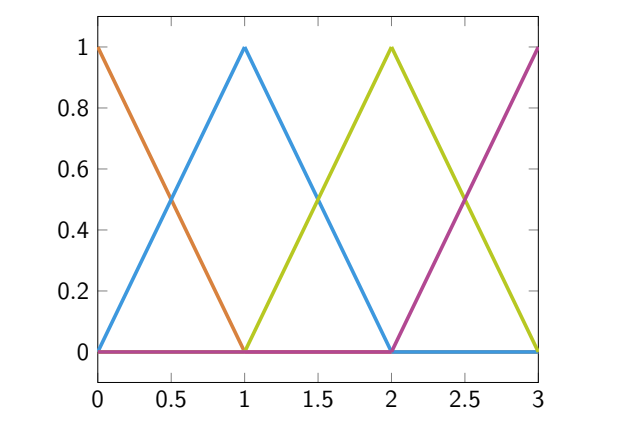

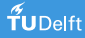

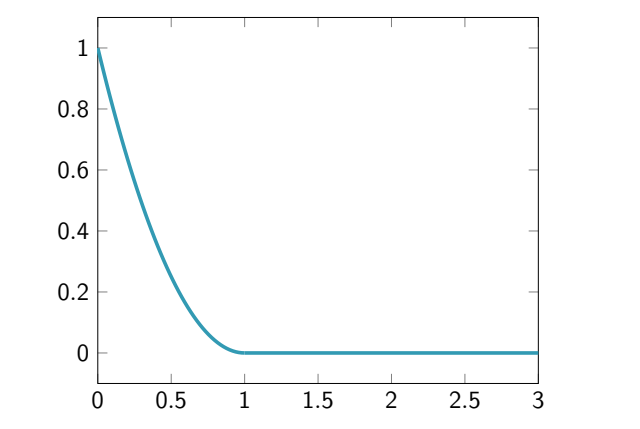

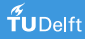

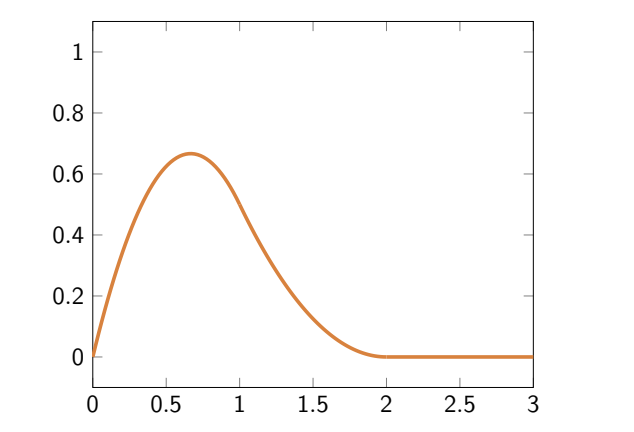

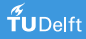

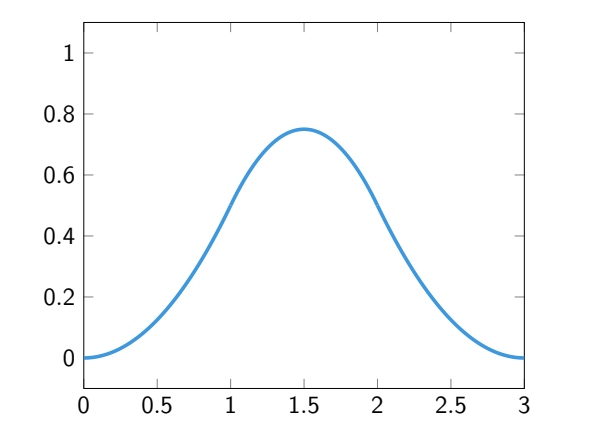

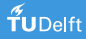

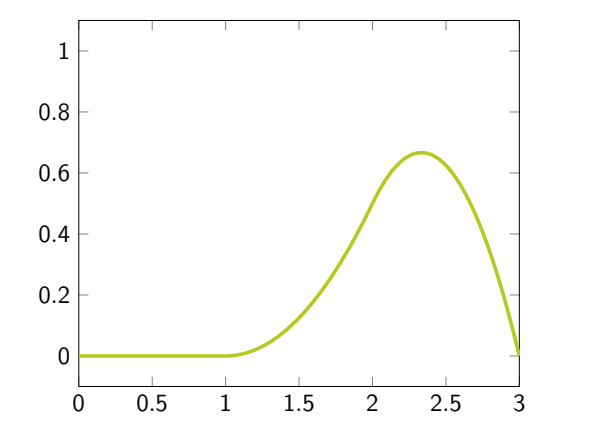

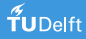

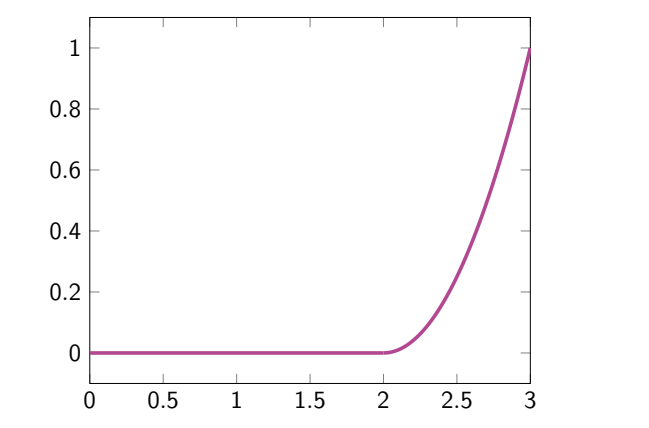

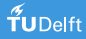

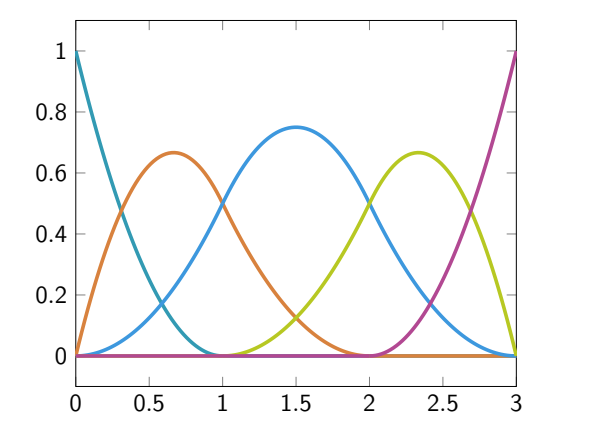

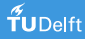

Compact support

$$
supp N_{i,p}(\xi) = [\xi_i, \xi_{i+p+1}), \quad i = 1, ..., n
$$

- System matrices are sparse like in the standard FEM
- Support grows with the polynomial order so that system matrices have a slightly broader stencil due to the coupling of degrees of freedom over multiple element layers (good for HPC)

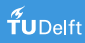

Compact support

$$
supp N_{i,p}(\xi) = [\xi_i, \xi_{i+p+1}), \quad i = 1, ..., n
$$

Strict positiveness

$$
N_{i,p}(\xi) > 0
$$
 for  $\xi \in (\xi_i, \xi_{i+p+1}), i = 1, ..., n$ 

- Consistent mass matrix has no negative off-diagonal entries
- Lumped mass matrix is not singular (no zero diagonal entries)

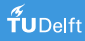

# Compact support supp  $N_{i,p}(\xi) = [\xi_i, \xi_{i+p+1}), \quad i = 1, ..., n$ Strict positiveness

$$
N_{i,p}(\xi) > 0
$$
 for  $\xi \in (\xi_i, \xi_{i+p+1}), i = 1, ..., n$ 

#### Partition of unity n ∑  $i=1$  $N_{i,p}(\xi) = 1$  for all  $\xi \in [a, b]$

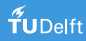

**Derivatives** 

Derivative is a B-spline of order  $p - 1$ 

$$
\frac{d}{d\xi}N_{i,p}(\xi)=\frac{p}{\xi_{i+p}-\xi_{i}}N_{i,p-1}(\xi)-\frac{p}{\xi_{i+p+1}-\xi_{i+1}}N_{i+1,p-1}(\xi)
$$

Expression for  $k^{\text{th}}$  derivative

$$
\frac{d^{k}}{d^{k}\xi}N_{i,p}(\xi)=\frac{p!}{(p-k)!}\sum_{j=0}^{k}\alpha_{k,j}N_{i+j,p-k}(\xi)
$$

with recursively defined coefficients  $\alpha_{{\bm k},j}{}^{\bm s}$ 

<sup>a</sup>L. Piegl, W. Tiller. The NURBS book (1997).

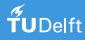

## Spline curves

Geometric mapping  $\mathbf{G}$  :  $\Omega_0 \mapsto \Omega_h \simeq \Omega$ 

 $\mathsf{G}(\xi)$  = n ∑  $i=1$  $N_{i,p}(\xi)\mathbf{B}_i$  set of control points  $\mathbf{B}_i \in \mathbb{R}^{d}, d \geq 1$ 

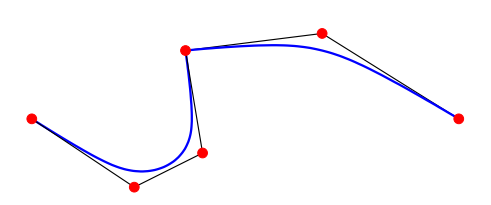

- $C^{p-m_i}$  continuous curve  $(m_i)$  is the multiplicity of knot  $\xi_i$ )
- Convex hull property
- Variation diminishing property
- Knot insertion (h-adaptivity), order elevation (p-adaptivity) preserve shape of geometry

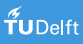

# Spline surfaces

Geometric mapping  $\mathbf{G} : \Omega_0 \mapsto \Omega_h \simeq \Omega$ 

$$
\mathbf{G}(\xi,\eta)=\sum_{i=1}^n\sum_{j=1}^m N_{i,p}(\xi)N_{j,q}(\eta)\mathbf{B}_{i,j}\qquad \mathbf{B}_{i,j}\in\mathbb{R}^d, d\geq 2
$$

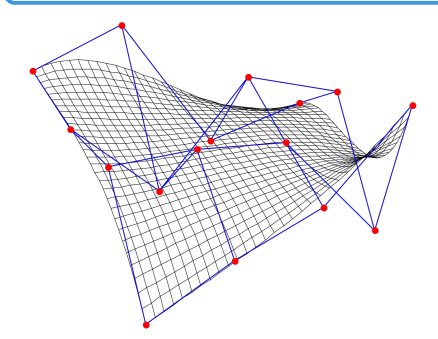

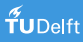

# Spline surfaces

Geometric mapping  $\mathbf{G} : \Omega_0 \mapsto \Omega_h \simeq \Omega$ 

 $\textsf{G}(\boldsymbol{\xi})$  =  $\sum$ A  $\hat{\varphi}_{\bf A}(\xi){\bf B}_{\bf A}\equiv {\bf B}_{\bf A}\in \mathbb{R}^d, d\geq 2,$  multi-index **A** 

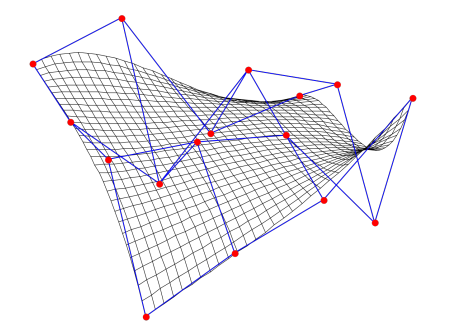

• Computational 'mesh' is a multi-variate parameterization of  $\Omega_h$ . It can be canonically generated from the geometry by knot insertion and/or order elevation  $(\hat{\varphi}_A, B_A) \rightarrow (\tilde{\varphi}_A, \tilde{B}_A)$ 

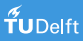

Marriage of geometry and discretization

Geometric mapping  
\n
$$
G(\xi) = \sum_{A} \hat{\varphi}_{A}(\xi) B_{A}
$$
\n'push-forward'  $G : \Omega_0 \rightarrow \Omega_h$ 

Answer 2, 2, and 3, and 4, respectively.

\n
$$
V_h = \text{span}\{\varphi_{\mathbf{A}}(\mathbf{x}) = \tilde{\varphi}_{\mathbf{A}} \circ \mathbf{G}^{-1}(\mathbf{x})\}
$$
\nFinally, the equation  $\mathbf{G}^{-1} : \Omega_h \mapsto \Omega_0$ .

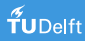

#### Question 4

Bézier extraction is commonly promoted as 'the' way to integrate isogeometric analysis into classical finite element codes. But doesn't this contradict the concept of hardware-oriented numerics?

Our research is based on genuine IgA tools:

•  $C_{++}$  library  $G^{+}SMO$ , developed at JKU/RICAM, Linz

• Python library **CO** Nuttils by Evalf Computing, Delft

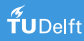

# Application: Convection-diffusion equation

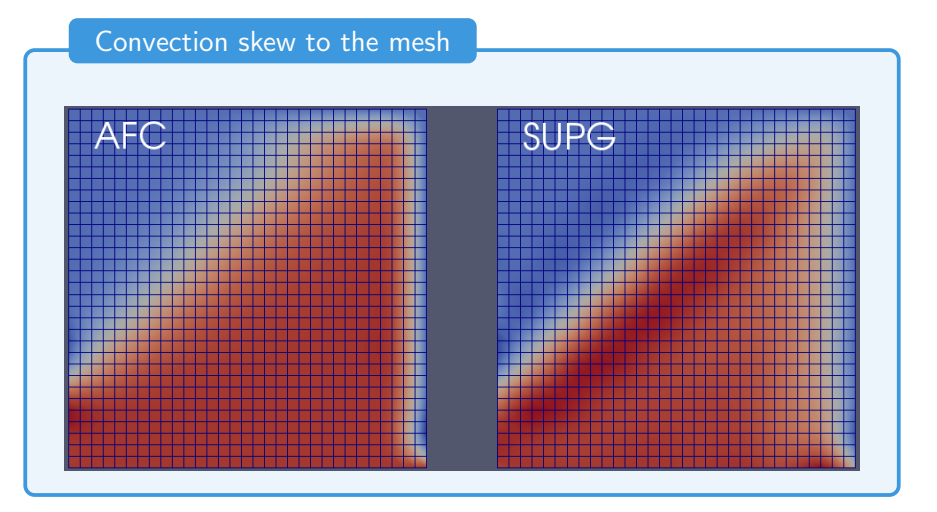

Quadratic bi-variate B-spline basis functions.

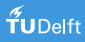
# Application: Convection-diffusion equation

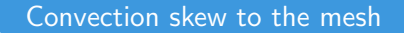

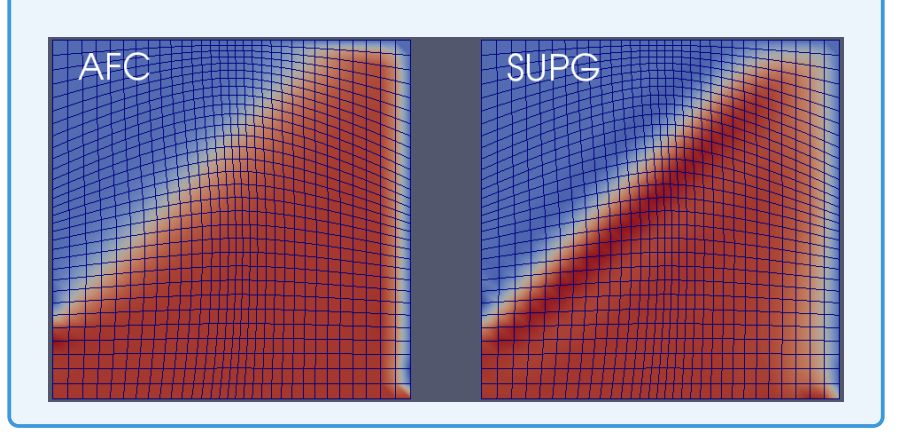

Quadratic bi-variate B-spline basis functions.

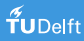

# Application: Convection-diffusion equation

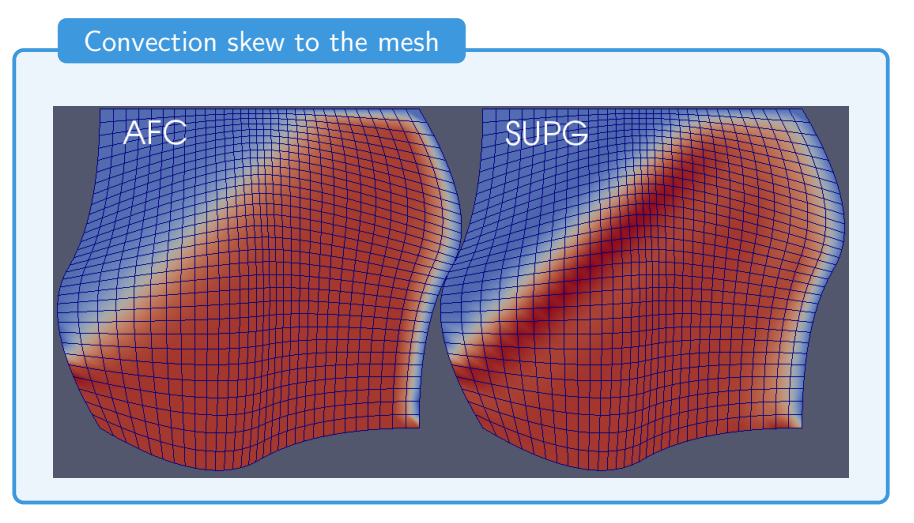

Quadratic bi-variate B-spline basis functions.

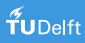

# Application: Compressible Euler equations

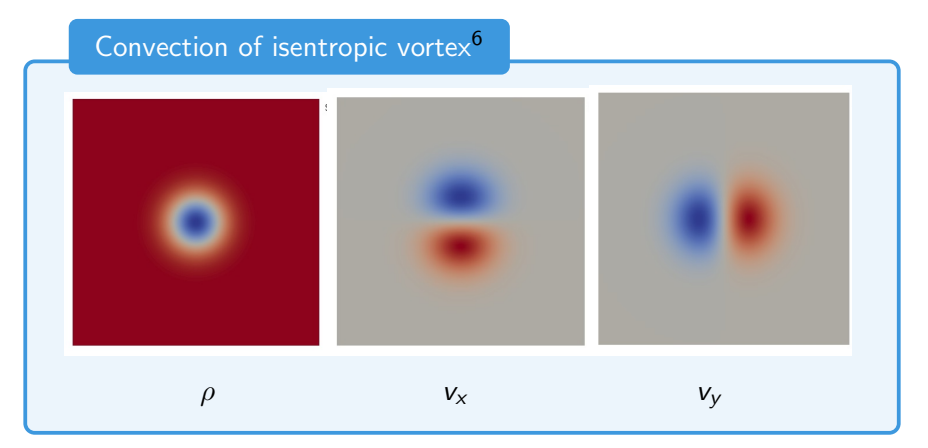

Quadratic bi-variate B-spline basis functions.

<sup>6</sup>H-C. Yee, N. Sandham, M. Djomehri, JCP 150 (1999) 199-238.

# Application: Compressible Euler equations

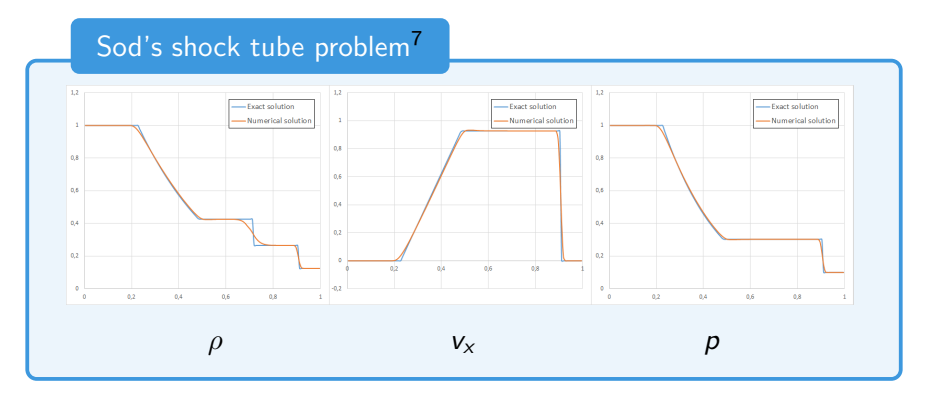

Quadratic bi-variate B-spline basis functions.

<sup>7</sup>G.A. Sod, JCP 27 (1978) 1–31.

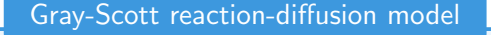

$$
u_t + u(\ln \sqrt{g_t})_t - d_1 \Delta u = F(1 - u) - uv^2
$$
  

$$
v_t + v(\ln \sqrt{g_t})_t - d_2 \Delta v = -(F + H)v + uv^2
$$
  

$$
s = Kvn
$$

MSc-thesis project by J. Hinz

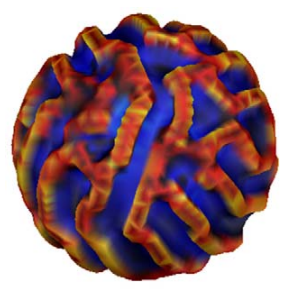

J. Lefèvre, J-F. Mangin, PLoS Comput. Biol. 6(4) e1000749.

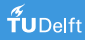

#### Phenomenological human brain development model

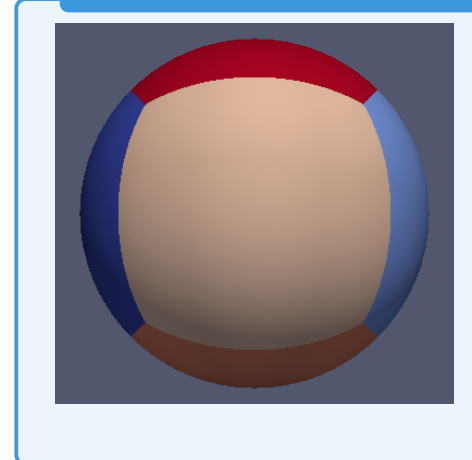

- multi-patch geometry  $\Omega_h \simeq \Omega$  approximated by quadratic (hierarchical) B-spline basis functions
- $C^{p-1}$  continuity along patch boundaries due to periodic basis functions
- $C^0$  continuity in the vicinity of the triple points

#### Phenomenological human brain development model

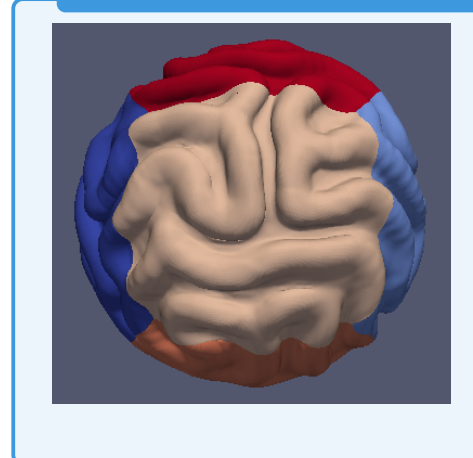

- multi-patch geometry  $\Omega_h \simeq \Omega$  approximated by quadratic (hierarchical) B-spline basis functions
- $C^{p-1}$  continuity along patch boundaries due to periodic basis functions
- $C^0$  continuity in the vicinity of the triple points

#### Phenomenological human brain development model

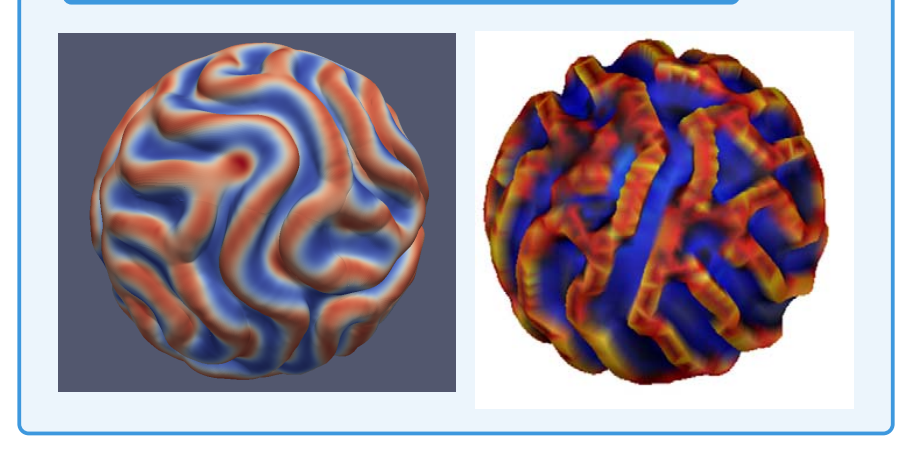

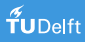

Create a valid mapping (= diffeomorphism, e.g., det  $J > 0$  on  $\Omega_0$ )

$$
\boldsymbol{G}:\Omega_0\mapsto\Omega_h\simeq\Omega
$$

starting from the boundary parameterization  $\bigcup_i \gamma_i$  of  $\Omega$  by solving

$$
\begin{cases} \Delta x(\xi, \eta) = 0 \\ \Delta y(\xi, \eta) = 0 \end{cases}
$$
 s.t.  $\mathbf{S}|_{\partial \Omega_i} = \gamma_i$ .

**Theory:**  $\Omega_h$  must be convex for **G** to be a diffeomorphism.

<sup>8</sup>PhD project by J. Hinz

Create a valid mapping (= diffeomorphism, e.g., det  $J > 0$  on  $\Omega_0$ )

$$
\mathbf{G}:\Omega_0\mapsto \Omega_h\simeq \Omega
$$

starting from the boundary parameterization  $\bigcup_i \gamma_i$  of  $\Omega$  by solving

$$
\begin{cases} \Delta \xi(x, y) = 0 \\ \Delta \eta(x, y) = 0 \end{cases}
$$
 s.t.  $\mathbf{S}^{-1}\big|_{\gamma_i} = \partial \Omega_i$ 

for the inverse mapping  $\mathbf{G}^{-1}:\Omega_h\mapsto\Omega_0.$  Inversion yields

$$
\begin{cases}\n\mathcal{L}22X_{\xi\xi}-2\mathcal{L}12X_{\xi\eta}+\mathcal{L}11X_{\eta\eta}=0\\ \n\mathcal{L}22Y_{\xi\xi}-2\mathcal{L}12Y_{\xi\eta}+\mathcal{L}11Y_{\eta\eta}=0\n\end{cases}
$$
 s.t.  $\mathbf{G}|_{\partial\Omega_i}=\gamma_i$ ,

where  $g_{11} = x_{\xi}^2 + y_{\xi}^2$ ,  $g_{12} = x_{\xi}x_{\eta} + y_{\xi}y_{\eta}$  and  $g_{22} = x_{\eta}^2 + y_{\eta}^2$ .

 $\tilde{\mathbf{f}}$ UDelft

<sup>8</sup>PhD project by J. Hinz

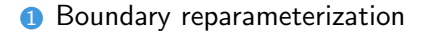

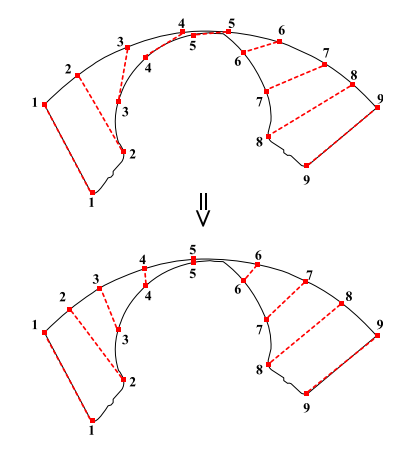

<sup>9</sup>PhD project by J. Hinz

- **1** Boundary reparameterization
- **2** Defect detection, e.g., where det  $J(\boldsymbol{\xi}^*)$  < 0 or using the dual-weighted residual approach by Becker and Rannacher and refine the parameterization locally (THB-splines by Giannelli et al.)

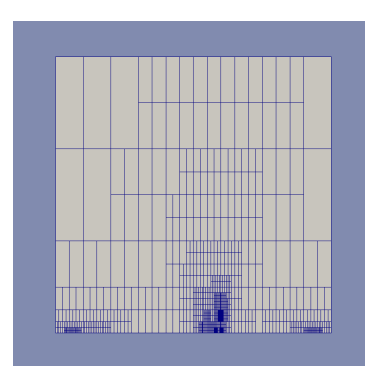

<sup>&</sup>lt;sup>9</sup>PhD project by J. Hinz

- Boundary reparameterization
- Defect detection, e.g., where det  $J(\boldsymbol{\xi}^*)$  < 0 or using the dual-weighted residual approach by Becker and Rannacher and refine the parameterization locally (THB-splines by Giannelli et al.)
- Possible extensions:
	- optimization of 'mesh properties'
	- multi-patch segmentation
	- 4th order PDE-problem

<sup>&</sup>lt;sup>9</sup>PhD project by J. Hinz

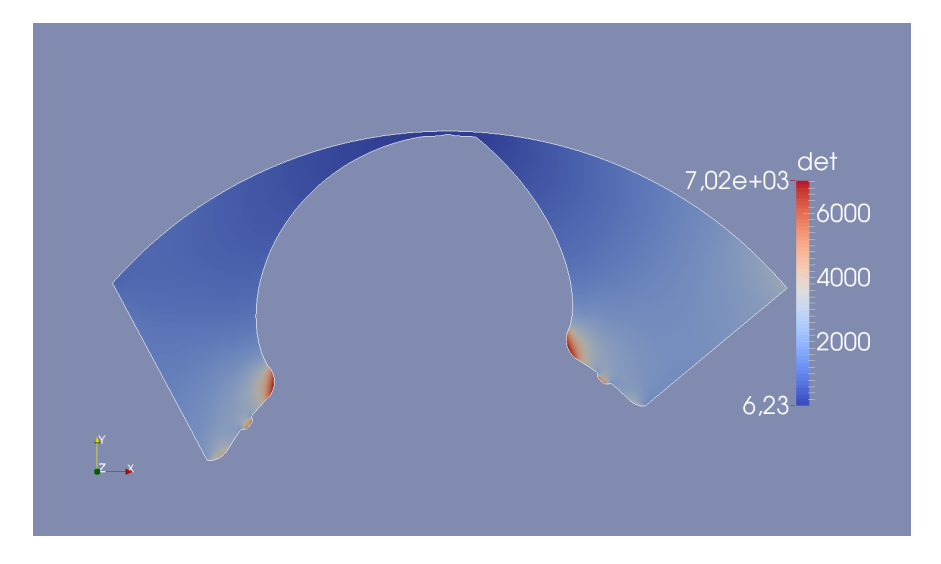

#### <sup>9</sup>PhD project by J. Hinz

Application: Adjoint-based optimization $10$ 

Proof-of-concept: AD of G+Smo using CoDiPack

$$
-\Delta u + \nabla \cdot (\mathbf{v} u) = f \quad \text{in } \Omega_h, \quad u \equiv 1 \quad \text{on } \partial \Omega_h
$$

with exact solution  $u = 1$ .

**Goal:** Maximize area  $A = ||u_h||_{L^2(\Omega_h)}$  of geometry  $\Omega_h$  while preserving the circumference  $C = \|u_h\|_{L^2(\Gamma_h)}$  of the initial geometry  $\Omega_0 = [0,1]^2$ .

Gradient based optimization using <IpOpt> with cost functional

$$
L = -A + \eta |C_0 - C|
$$

 $10PhD$  project by A. Jaeschke (Lodz)

## Conclusion and outlook

**1** Open-source Fluid Dynamic Building Blocks library <https://gitlab.com/mmoelle1/FDBB.git>

- 2 IgA-based solver for compressible flows
- **3** Isogeometric 'mesh generation'
- **4** Proof-of-concept AD of G+Smo code

Ongoing and future work:

- Distributed JIT compilation of multi-patch geometries
- Embedding of linear algebra SFETs into CoDiPack
- Extension towards FPGAs (reconfigurable computing)

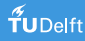

#### Appendix

#### Further applications of the AFC framework

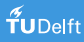

# Idealized  $Z$ -pinch implosion model<sup>11</sup>

• Generalized Euler system coupled with scalar tracer equation

$$
\frac{\partial}{\partial t} \left[ \begin{array}{c} \rho \\ \rho \mathbf{v} \\ \rho E \\ \rho \lambda \end{array} \right] + \nabla \cdot \left[ \begin{array}{c} \rho \mathbf{v} \\ \rho \mathbf{v} \otimes \mathbf{v} + \rho \mathcal{I} \\ \rho E \mathbf{v} + \rho \mathbf{v} \\ \rho \lambda \mathbf{v} \end{array} \right] = \left[ \begin{array}{c} 0 \\ \mathbf{f} \\ \mathbf{f} \cdot \mathbf{v} \\ 0 \end{array} \right]
$$

• Equation of state

$$
p = (\gamma - 1)\rho(E - 0.5|\mathbf{v}|^2)
$$

• Non-dimensional Lorentz force  $\mathbf{f} = (\rho \lambda) \left( \frac{I(t)}{I_{\text{max}}} \right)^2 \frac{\hat{\mathbf{e}}_r}{r_{\text{ef}}}$  $\frac{\mathbf{e}_r}{r_{\text{eff}}}, \quad 0 \leq \lambda \leq 1$ 

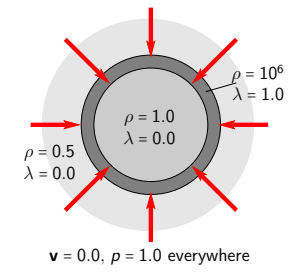

<sup>11</sup>J.W. Banks, J.N. Shadid, IJNMF 2009, 61(7), 725–751

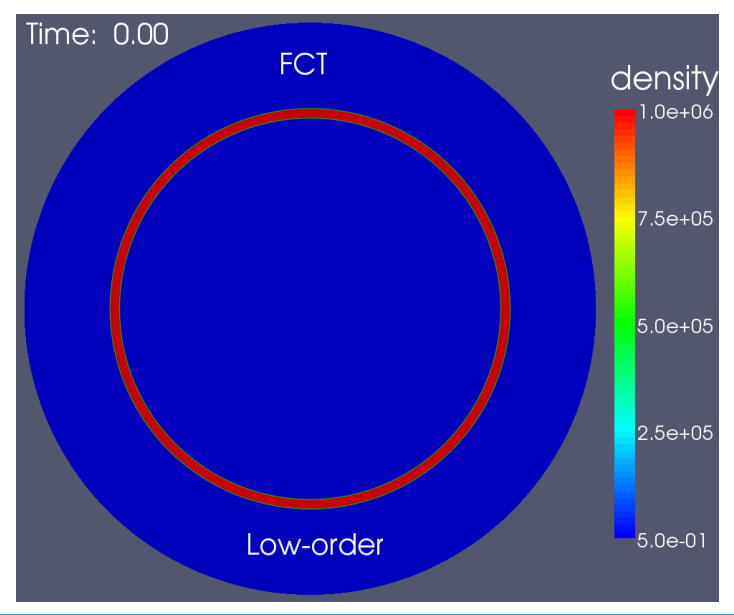

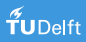

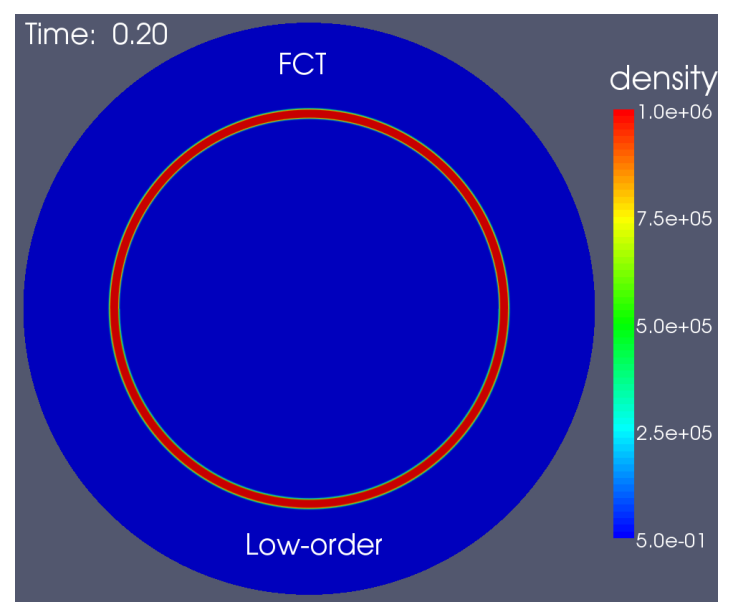

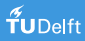

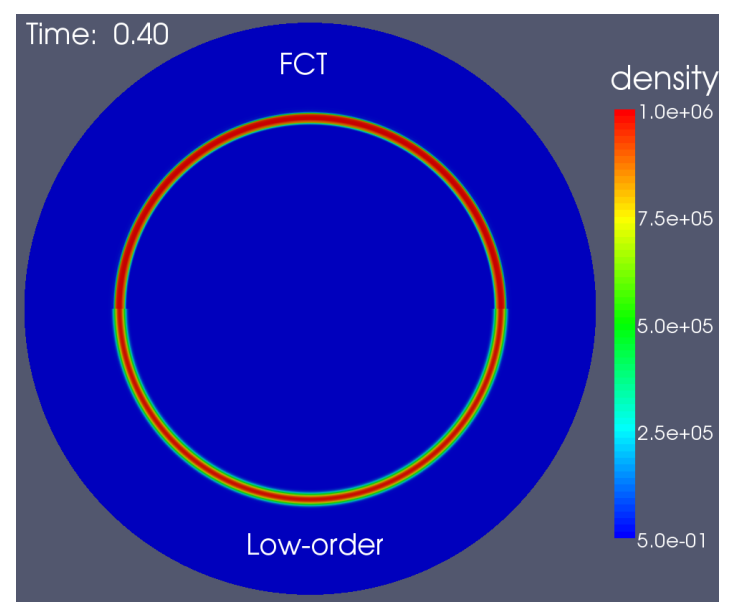

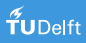

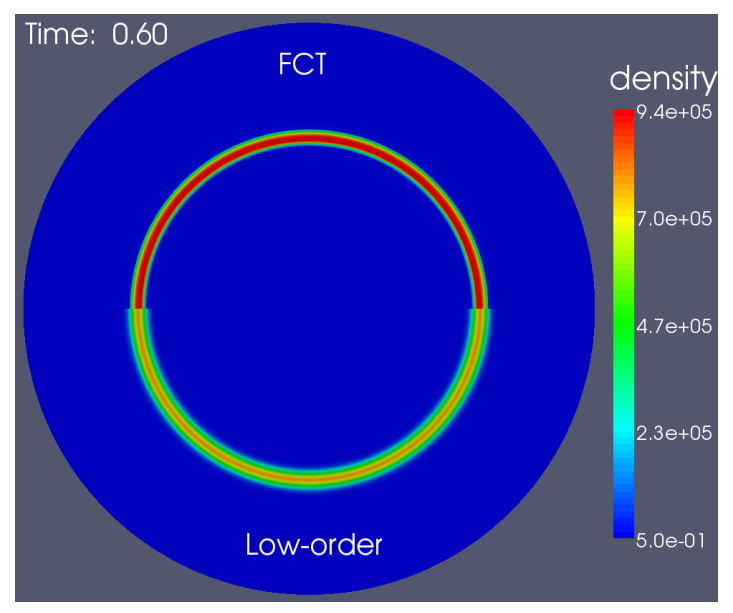

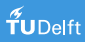

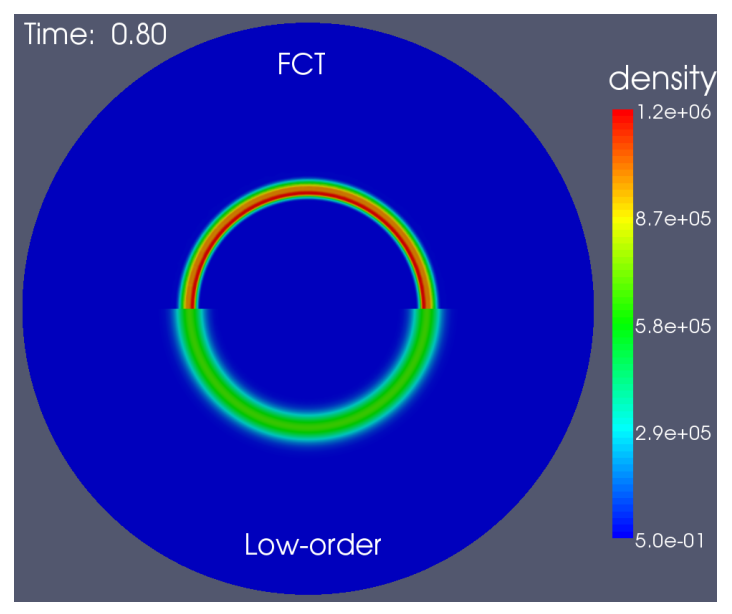

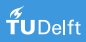

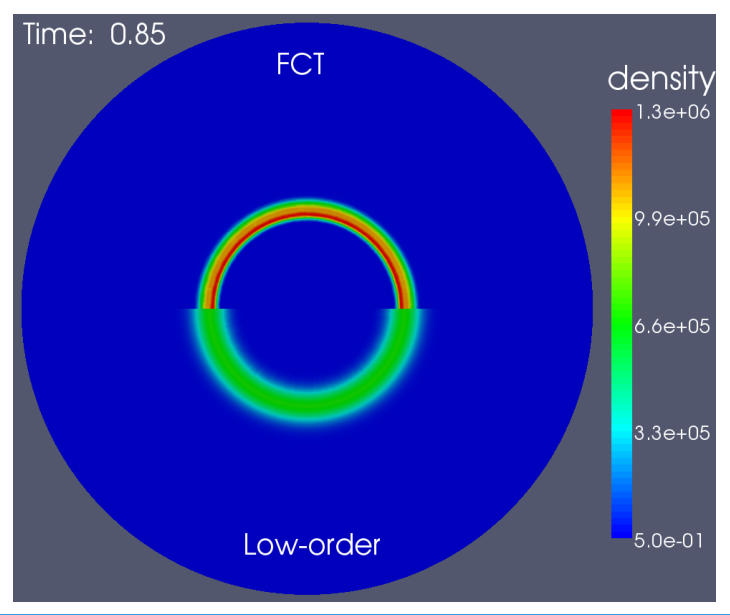

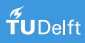

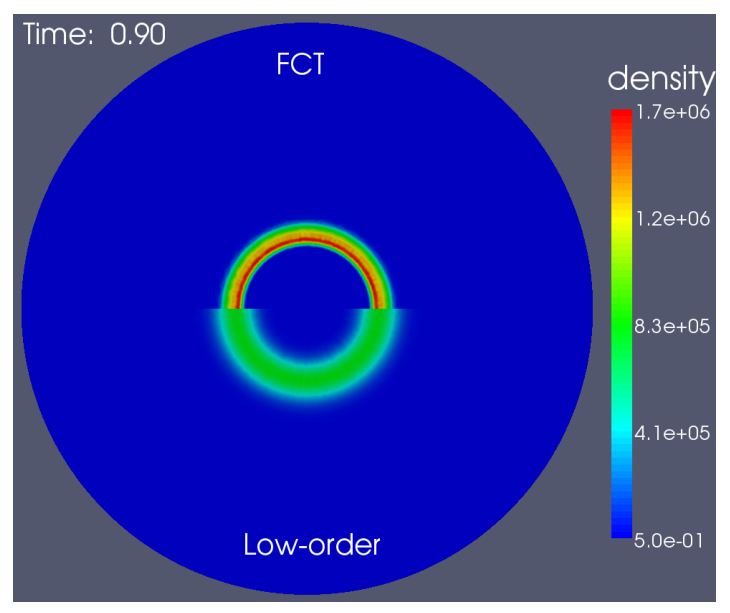

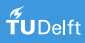

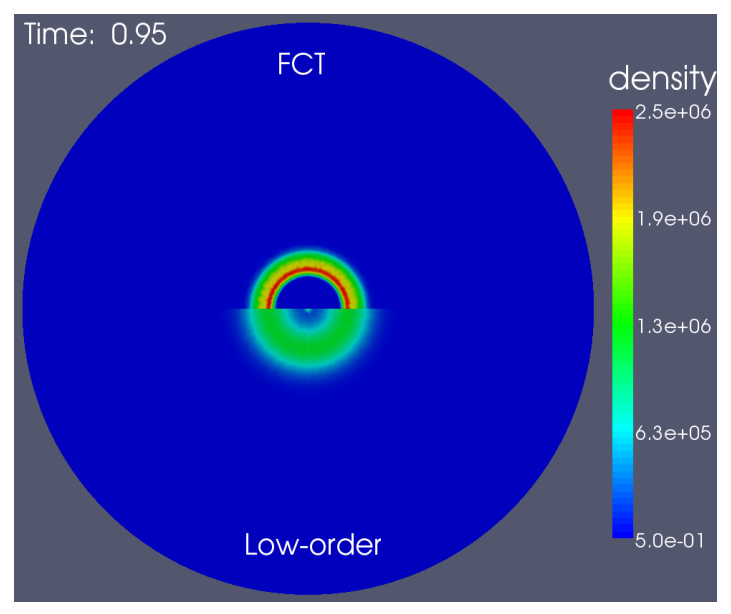

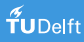

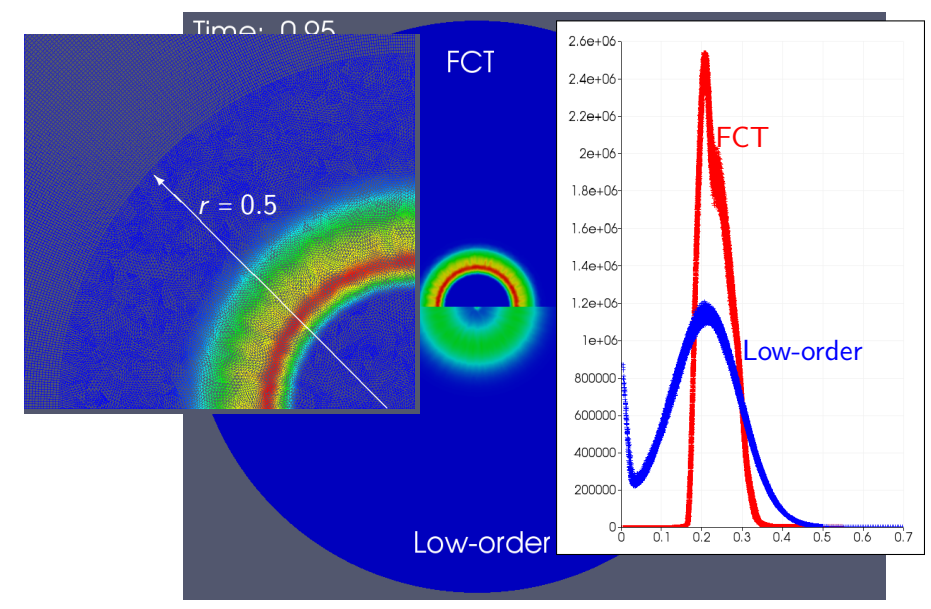

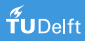